#### $\bullet$

#### **Correction:**

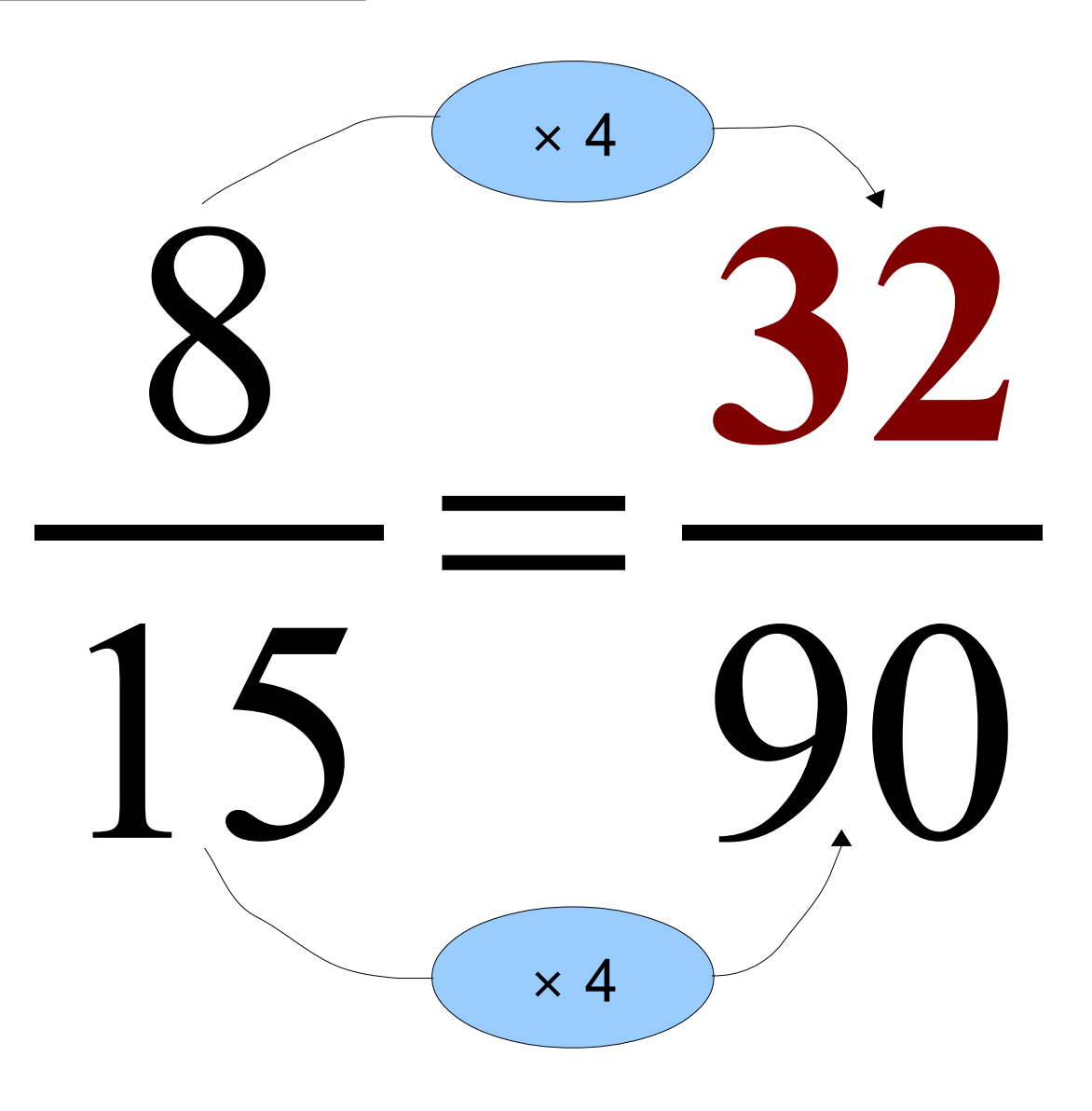

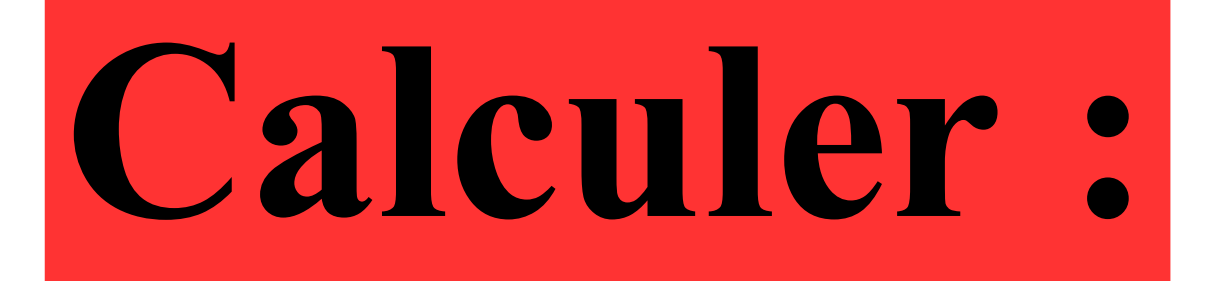

# $6 - 6 \times 0,2$

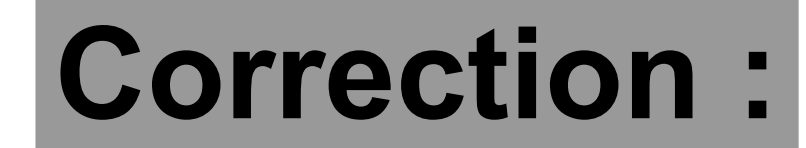

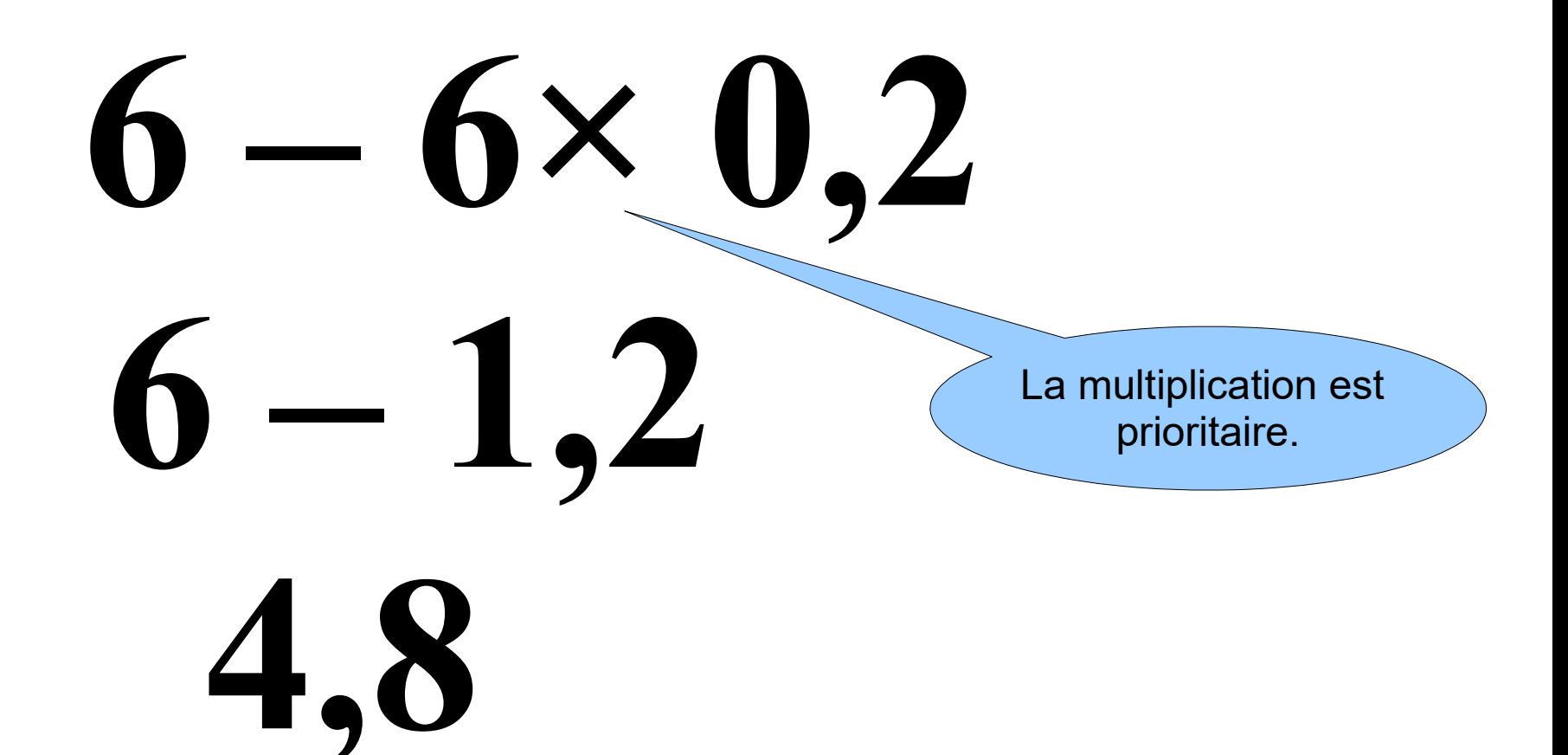

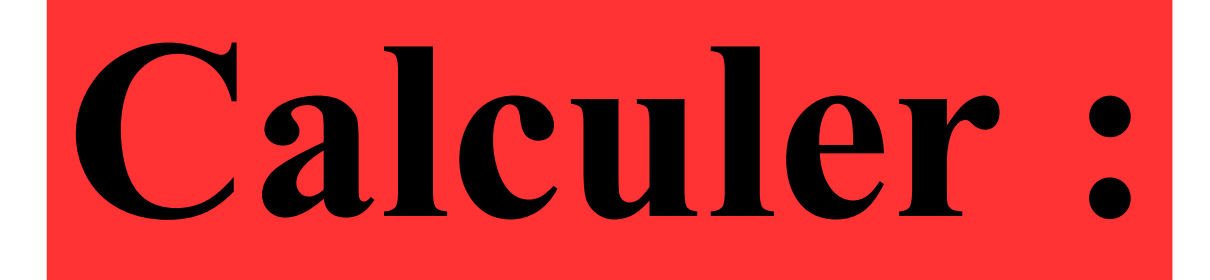

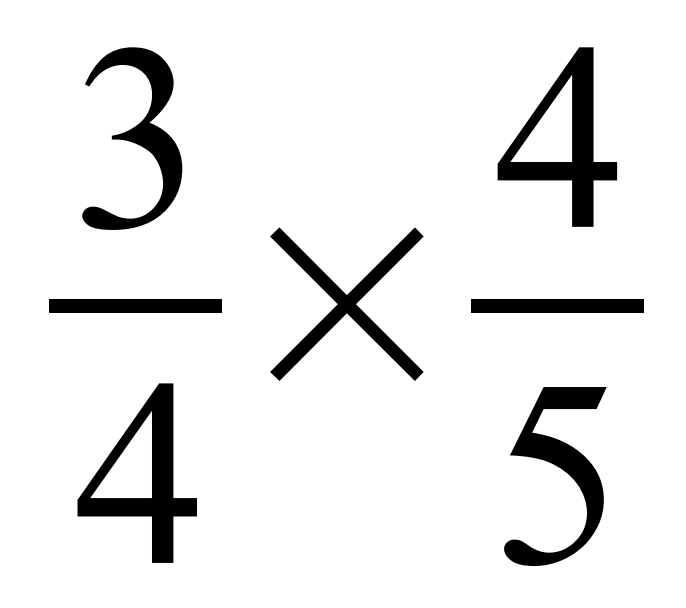

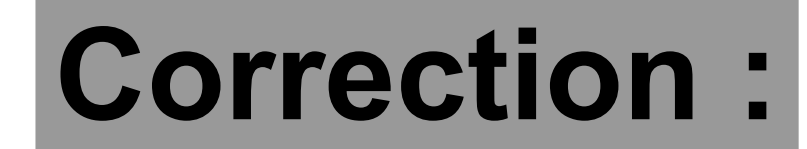

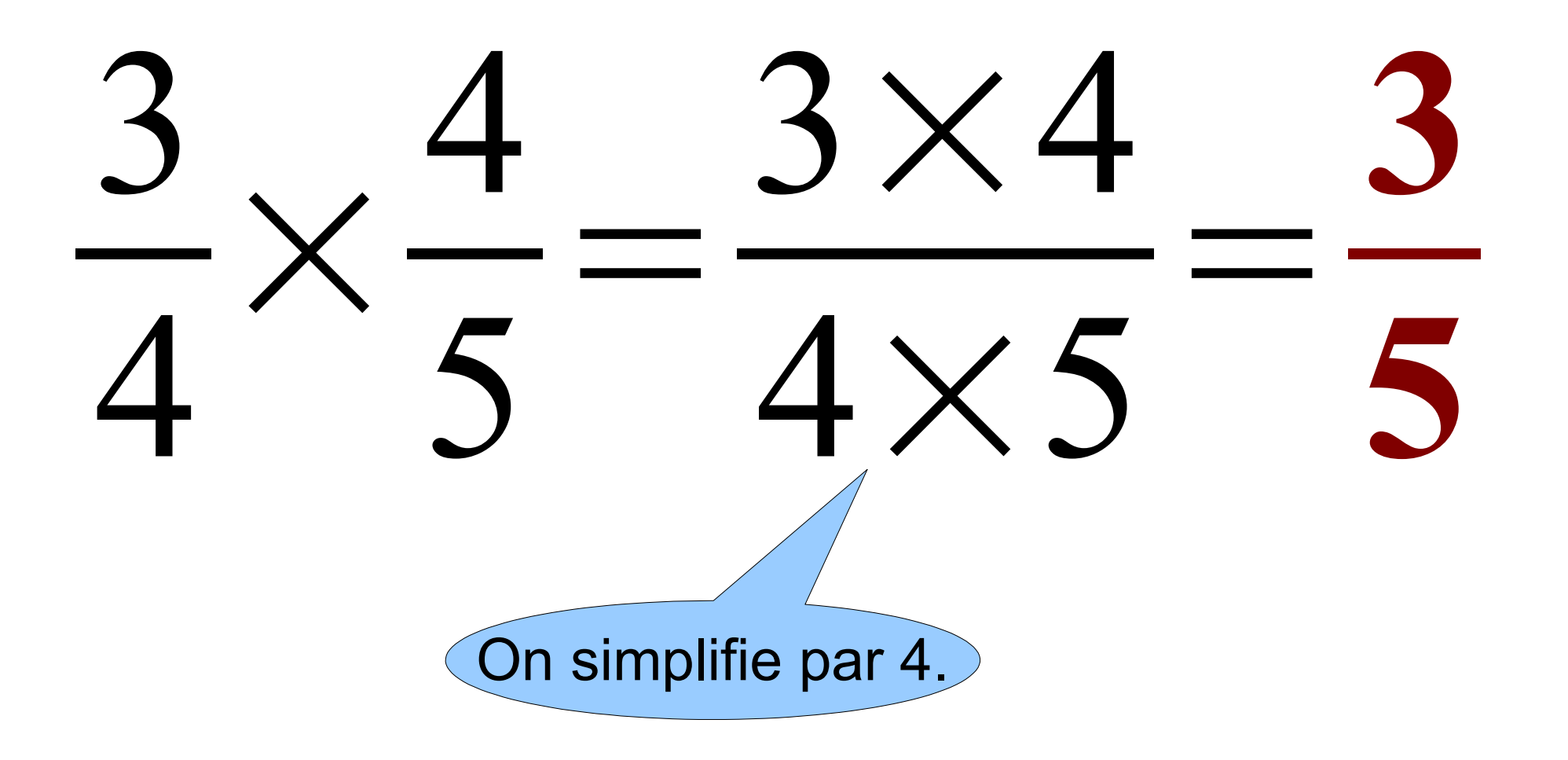

### **Calculer 20 % de 30 €.**

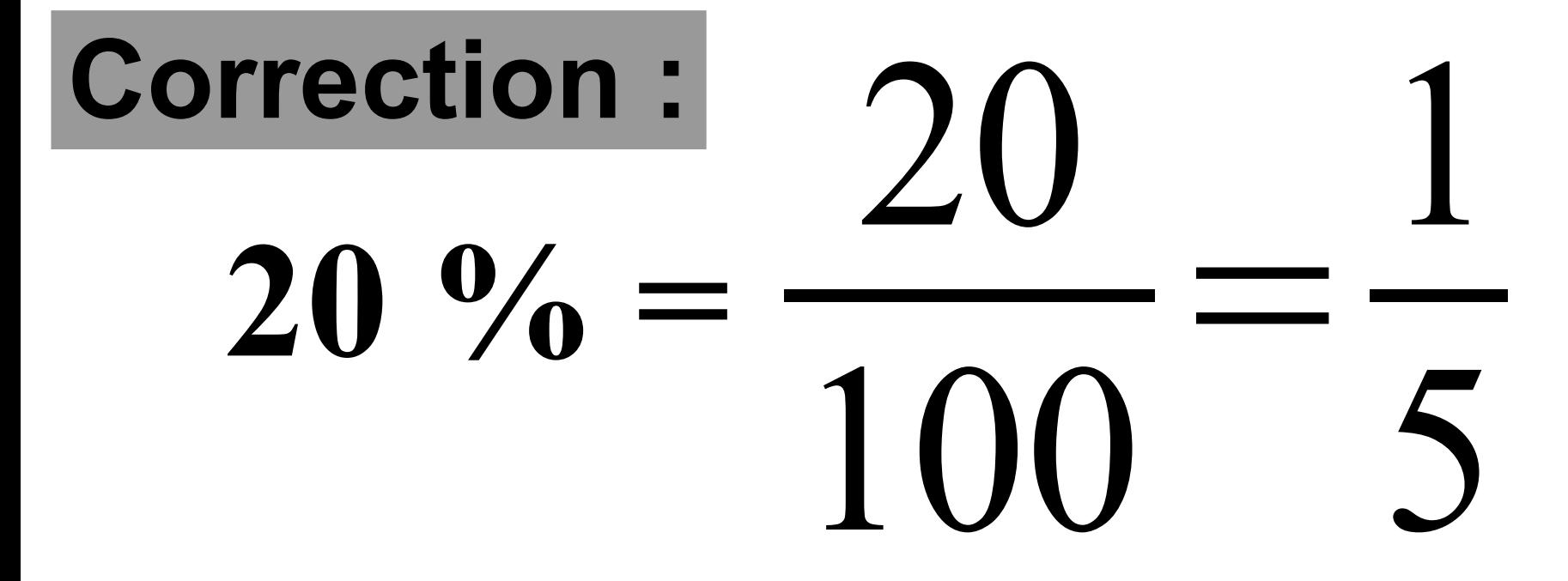

#### **20 % de 30 € revient donc à calculer le cinquième de 20 € .**

**Ainsi 20 % de 30 € est égal à 6 €.**

## **Romain court à une vitesse constante de 12 km/h.**

### **Quelle distance parcourt-il en 15 minutes ?**

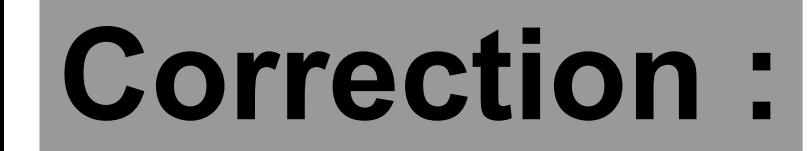

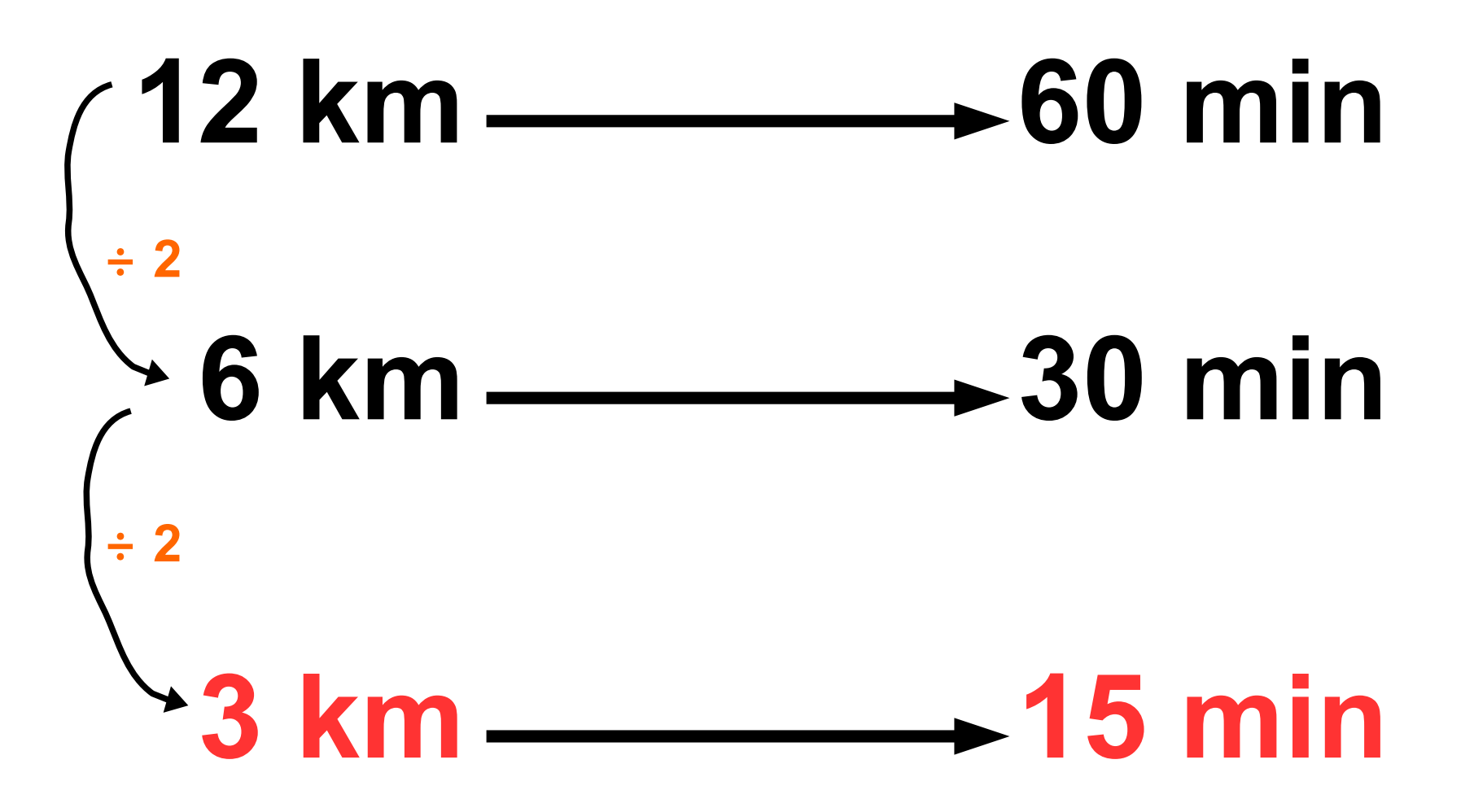